# Coding Lab: Functions

Ari Anisfeld

Fall 2020

#### **Functions**

```
# example of a function
circle_area <- function(r) {
  pi * r ^ 2
 }
```
- $\triangleright$  What are functions and why do we want to use them?
- $\blacktriangleright$  How do we write functions in practice?
- $\triangleright$  What are some solutions to avoid frustrating code?

#### **Motivation**

"You should consider writing a function whenever you've copied and pasted a block of code more than twice (i.e. you now have three copies of the same code)"

 $\blacktriangleright$  Hadley Wickham, R for Data Science

#### Instead of repeating code . . . data **%>%**

**mutate**(a = (a **- min**(a)) **/** (**max**(a) **- min**(a)),  $b = (b - min(b)) / (max(b) - min(b)),$ c = (c **- min**(c)) **/** (**max**(c) **- min**(c)), d = (d **- min**(d)) **/** (**max**(d) **- min**(d)))

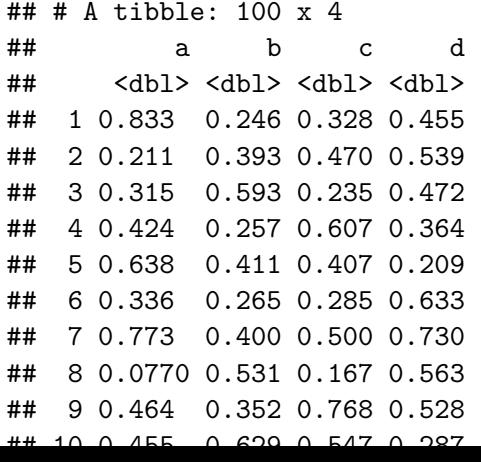

#### Write a function

```
rescale_01 <- function(x) {
  (x - min(x)) / (max(x) - min(x))
}
data %>%
  mutate(a = rescale 01(a),b = rescale 01(b),
         c = rescale 01(c),
         d = rescale 01(d)
```
## # A tibble: 100 x 4

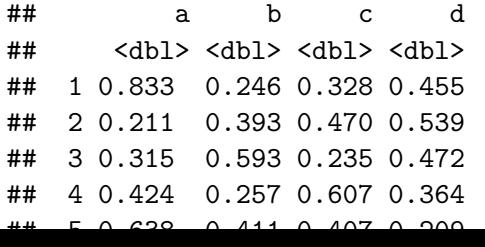

## Function anatomy

The anatomy of a function is as follows:

```
function_name <- function(arguments) {
  do_this(arguments)
}
```
A function consists of

- 1. Function arguments $<sup>1</sup>$ </sup>
- 2. Function body

We can assign the function to a name like any other object in R.

 $1$ Tech detail: R refers to these as formals.

```
Function anatomy: example
```

```
arguments: x
```

```
body: (x - min(x)) / (max(x) - min(x))
```
**assign to name: rescale 01** 

```
rescale 01 \leftarrow function(x) \leftarrow(x - min(x)) / (max(x) - min(x))}
```
Note that we don't need to explicitly call return()

 $\triangleright$  the last line of the code will be the value returned by the function.

Writing a function: printing output

You start writing code to say Hello to all of your friends.

 $\triangleright$  You notice it's getting repetitive. ... time for a function

**print**("Hello Jasmin!")

## [1] "Hello Jasmin!"

**print**("Hello Joan!")

## [1] "Hello Joan!"

**print**("Hello Andrew!")

## [1] "Hello Andrew!"

*# and so on...*

Writing a function: parameterize the code

Start with the **body**.

Ask: What part of the code is changing?

**ID Make this an argument** 

Writing a function: parameterize the code

Start with the **body**.

Rewrite the code to accommodate the parameterization

```
# print("Hello Jasmin!") becomes ...
name <- "Jasmin"
print(paste0("Hello ", name, "!"))
```
## [1] "Hello Jasmin!"

Check several potential inputs to avoid future headaches

Writing a function: add the structure

```
# name <- "Jasmin"
# print(paste0("Hello ", name, "!"))
function(name) {
  print(paste0("Hello ", name, "!"))
}
```
Writing a function: assign to a name

Try to use **names** that actively tell the user what the code does

```
\triangleright We recommend verb thing()
```
**P** good calc size() or compare prices()

 $\triangleright$  **bad** prices(), calc(), or fun1().

```
# name <- "Jasmin"
# print(paste0("Hello ", name, "!"))
say_hello_to <- function(name) {
  print(paste0("Hello ", name, "!"))
}
```
## Simple example: printing output

Test out different inputs!

**say\_hello\_to**("Jasmin")

## [1] "Hello Jasmin!"

**say\_hello\_to**("Joan")

## [1] "Hello Joan!"

**say\_hello\_to**(name = "Andrew")

## [1] "Hello Andrew!"

*# Cool this function is vectorized!* **say\_hello\_to**(**c**("Jasmin", "Joan", "Andrew"))

## [1] "Hello Jasmin!" "Hello Joan!" "Hello Andrew!" Question: does name exist in my R environment after I run this function? Why or why not?

```
Technical aside: typeof(your_function)
```
Like other R objects functions have types.

Primative functions are of type "builtin"

**typeof**(`+`)

## [1] "builtin"

**typeof**(sum)

## [1] "builtin"

Technical aside: typeof(your\_function)

Like other R objects functions have types.

User defined functions, functions loaded with packages and many base R functions are type "closure":

```
typeof(say_hello_to)
```
## [1] "closure"

**typeof**(mean)

## [1] "closure"

Technical aside: typeof (your function)

This is background knowledge that might help you understand an error.

For example, you thought you assigned a number to the name "c" and want to calculate ratio.

ratio <- 1 **/** c

```
Error in 1/c : non-numeric argument to binary operator
as.integer(c)
```

```
Error in as. integer(c) :
  cannot coerce type 'builtin' to vector of type 'integer'
"builtin" or "closure" in this situation let you know your working
with a function!
```
Your stats prof asks you to simulate a central limit theorem, by calculating the mean of samples from the standard normal distribution with increasing sample sizes.

```
mean(rnorm(1))
```

```
## [1] 0.9743667
```
**mean**(**rnorm**(3))

```
## [1] -0.6290661
```
**mean**(**rnorm**(30))

```
## [1] -0.009555868
```
*# et cetera*

The number is changing, so it becomes the **argument**.

```
calc_sample_mean <- function(sample_size) {
```

```
mean(rnorm(sample_size))
```
}

- $\triangleright$  The number is the sample size, so I call it sample size. n would also be appropriate.
- I The **body** code is otherwise identical to the code you already wrote.

For added clarity you can unnest your code and assign the intermediate results to meaningful names.

```
calc_sample_mean <- function(sample_size) {
  random_sample <- rnorm(sample_size)
  sample mean \leq mean(random sample)
  return(sample_mean)
  }
```
return() explicitly tells R what the function will return.

 $\blacktriangleright$  The last line of code run is returned by default.

If the function can be fit on one line, then you can write it without the curly brackets like so:

calc\_sample\_mean <- **function**(n) **mean**(**rnorm**(n))

Some settings call for anonymous functions, where the function has no name.

**function**(n) **mean**(**rnorm**(n))

## function(n) mean(rnorm(n))

#### Always test your code

Try to foresee the kind of input you expect to use.

```
calc_sample_mean(1)
```
## [1] 0.04058937

**calc\_sample\_mean**(1000)

## [1] -0.03409345

We see below that this function is not vectorized. We might hope to get 3 sample means out but only get 1

```
# read ?rnorm to understand how rnorm
# inteprets vector input.
calc_sample_mean(c(1, 3, 30))
```
## [1] -0.2300791

#### How to deal with unvectorized functions

If we don't want to change our function, but we want to use it to deal with vectors, then we have a couple options: Here we are going to use the function rowwise

```
#creating a vector to test our function
sample tibble \leq tibble(sample sizes = c(1, 3, 10, 30))
```

```
#using rowwise groups the data by row, allowing calc_sample_mean to be applied to each row in our tibble
sample_tibble %>%
  rowwise() %>%
  mutate(sample_means = calc_sample_mean(sample_sizes))
```

```
\# \# A tibble: 4 x 2
## # Rowwise:
## sample sizes sample means
## <dbl> <dbl>
\# \# \# \frac{1}{1} -1.54
\# # 2 3 -0.251
## 3 10 0.0151
```
## Adding additional arguments

If we want to be able to adjust the details of how our function runs we can add arguments

- $\triangleright$  typically, we put "data" arguments first
- $\blacktriangleright$  and then "detail" arguments after

```
calc sample mean \leq function (sample size,
                                     our mean.
                                     our sd) {
```

```
sample <- rnorm(sample_size,
                mean = our_mean,sd = our_s d
```

```
mean(sample)
}
```
# Setting defaults

```
We usually set default values for "detail" arguments.
calc_sample_mean <- function(sample_size,
                                     our mean = 0,
                                     our_s d = 1) {
  sample \leq rnorm(sample size,
                     mean = our mean,
                     sd = our sd)mean(sample)
}
# uses the defults
```

```
calc_sample_mean(sample_size = 10)
```
## [1] 0.080253

## Setting defaults

```
# we can change one or two defaults.
# You can refer by name, or use position
calc sample mean(10, \text{ our sd} = 2)
```
## [1] -1.317715

 $calc$ \_sample\_mean $(10, our mean = 6)$ 

## [1] 5.818235

**calc\_sample\_mean**(10, 6, 2)

## [1] 5.577494

#### Setting defaults

This won't work though:

**calc\_sample\_mean**(our\_mean = 5)

Error in rnorm(sample\_size, mean = our\_mean,  $sd = our_sdd$ ) argument "sample\_size" is missing, with no default

# Key points

- $\triangleright$  Write functions when you are using a set of operations repeatedly
- $\triangleright$  Functions consist of arguments and a body and are usually assigned to a name.
- $\blacktriangleright$  Functions are for humans
	- $\triangleright$  pick names for the function and arguments that are clear and consistent
- $\triangleright$  Debug your code as much as you can as you write it.
	- $\triangleright$  if you want to use your code with mutate() test the code with vectors
- **For more:** See [Functions Chapter](https://r4ds.had.co.nz/functions.html) in R for Data Science

<span id="page-27-0"></span>[Additional material](#page-27-0)

# Probability distributions

R has built-in functions for working with distributions.

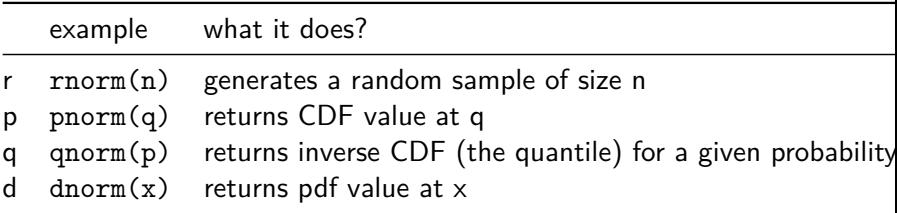

Probability distributions you are familiar with are likely built-in to R.

For example, the binomial distribution has dbinom(), pbinom(),  $qbinom()$ ,  $rbinom()$ . The t distribution has  $dt()$ ,  $pt()$ ,  $qt()$ , rt(), etc.

Read [this tutorial](https://thomasleeper.com/Rcourse/Tutorials/distributions.html) for more examples.

## We should be familar with r functions

rnorm(): random sampling

**rnorm**(1)

## [1] 0.1669768

**rnorm**(5)

## [1] -0.1132515 -1.8828934 -0.2025573 -0.1816280 -0.53511 **rnorm**(30)

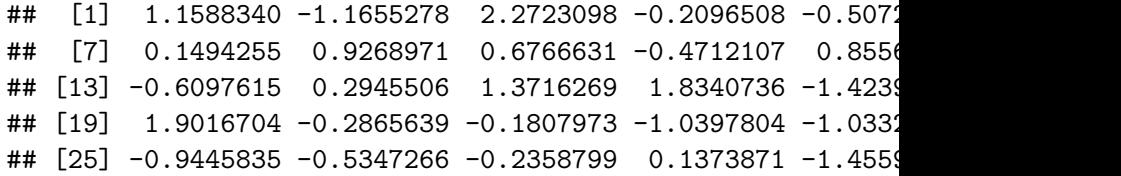

# What are p and q?

**pnorm** returns the probability we observe a value less than or equal to some value q.

**pnorm**(1.96)

## [1] 0.9750021 **pnorm**(0)

## [1] 0.5

**qnorm** returns the inverse of pnorm. Plug in the probability and get the cutoff.

**qnorm**(.975)

## [1] 1.959964

**qnorm**(.5)

## [1] 0

## What are p and q?

area under curve is the probability of being less than a cutoff pdf of standard normal

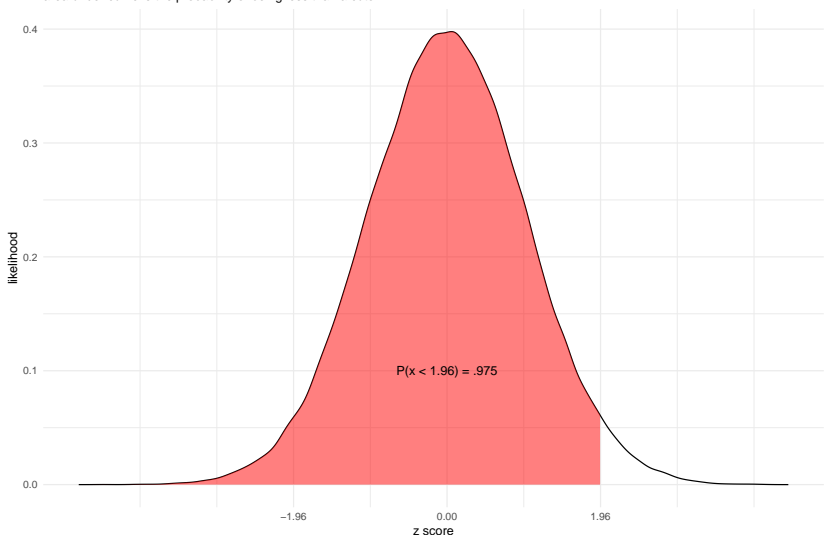

# What are p and q?

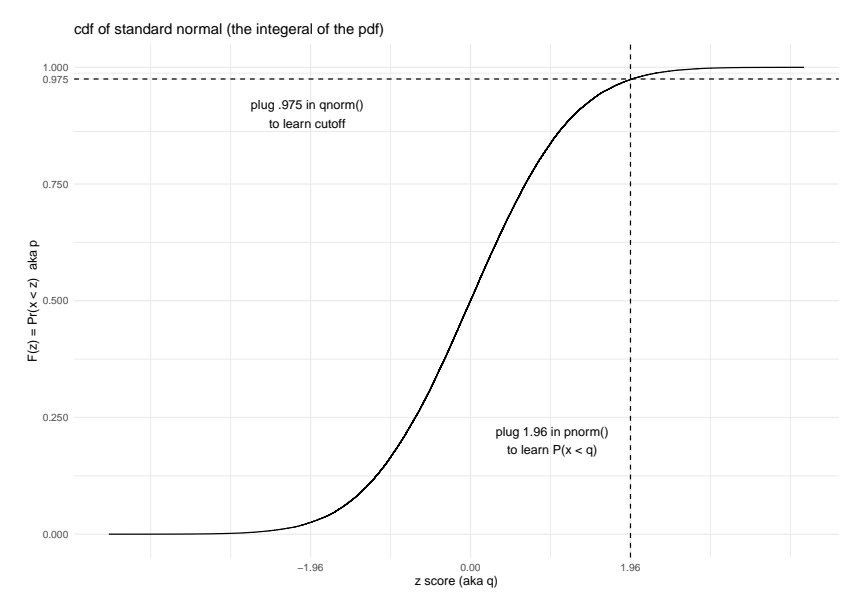

## What is d?

 $\blacktriangleright$  dnorm(): density function, the PDF evaluated at X.

**dnorm**(0)

## [1] 0.3989423

**dnorm**(1)

## [1] 0.2419707

**dnorm**(**-**1)

## [1] 0.2419707

# What is d?

#### dnorm gives the height of the distribution function. Sometimes this is called a likelihood.

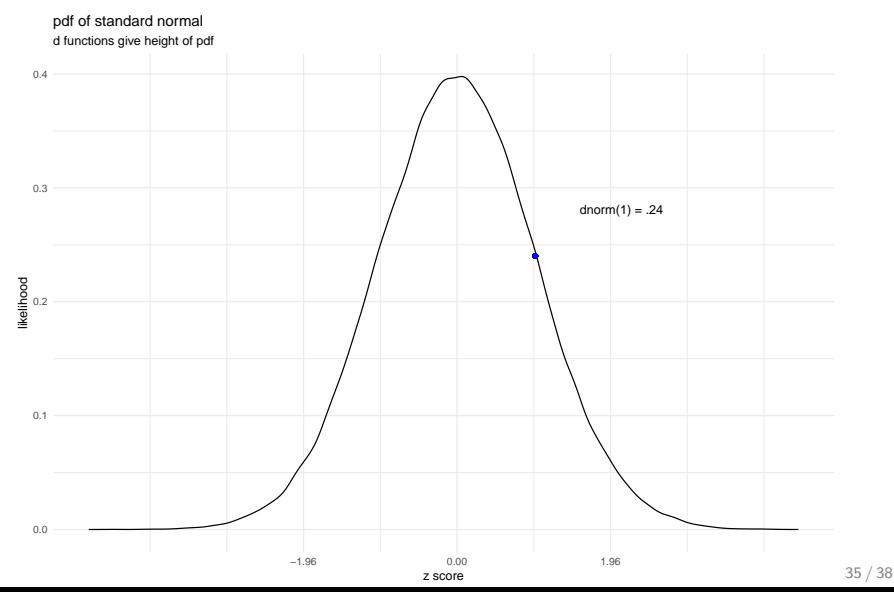

## Functions in functions

```
We can pass functions as arguments to other functions. Before:
calc_sample_mean <- function(sample_size,
                                    our mean = 0,
                                    our_sd = 1) {
  sample_mean <- mean(rnorm(sample_size,
                              mean = our mean,
                              sd = our sd)
```

```
sample_mean
}
```
## Functions in functions

```
We can pass functions as arguments to other functions. After:
summarize_sample <- function(sample_size,
                                    our mean = 0,
                                    our sd = 1,
                                    summary fxn = mean) {
  summary_stat <- summary_fxn(rnorm(sample_size,
                              mean = our_mean,sd = our_s d)
```

```
summary_stat
}
```
## Functions in functions

```
calc_sample_mean(sample_size = 10,
                      our mean = 0,
                      our sd = 1)
```

```
## [1] -0.1303855
summarize_sample(sample_size = 10,
                our mean = 0,
                our sd = 1,
                summary fxn = max)
```

```
## [1] 1.19347
```
calc\_sample\_mean() is now probably the wrong name for this function - we should call it summarize\_sample() or something like that.